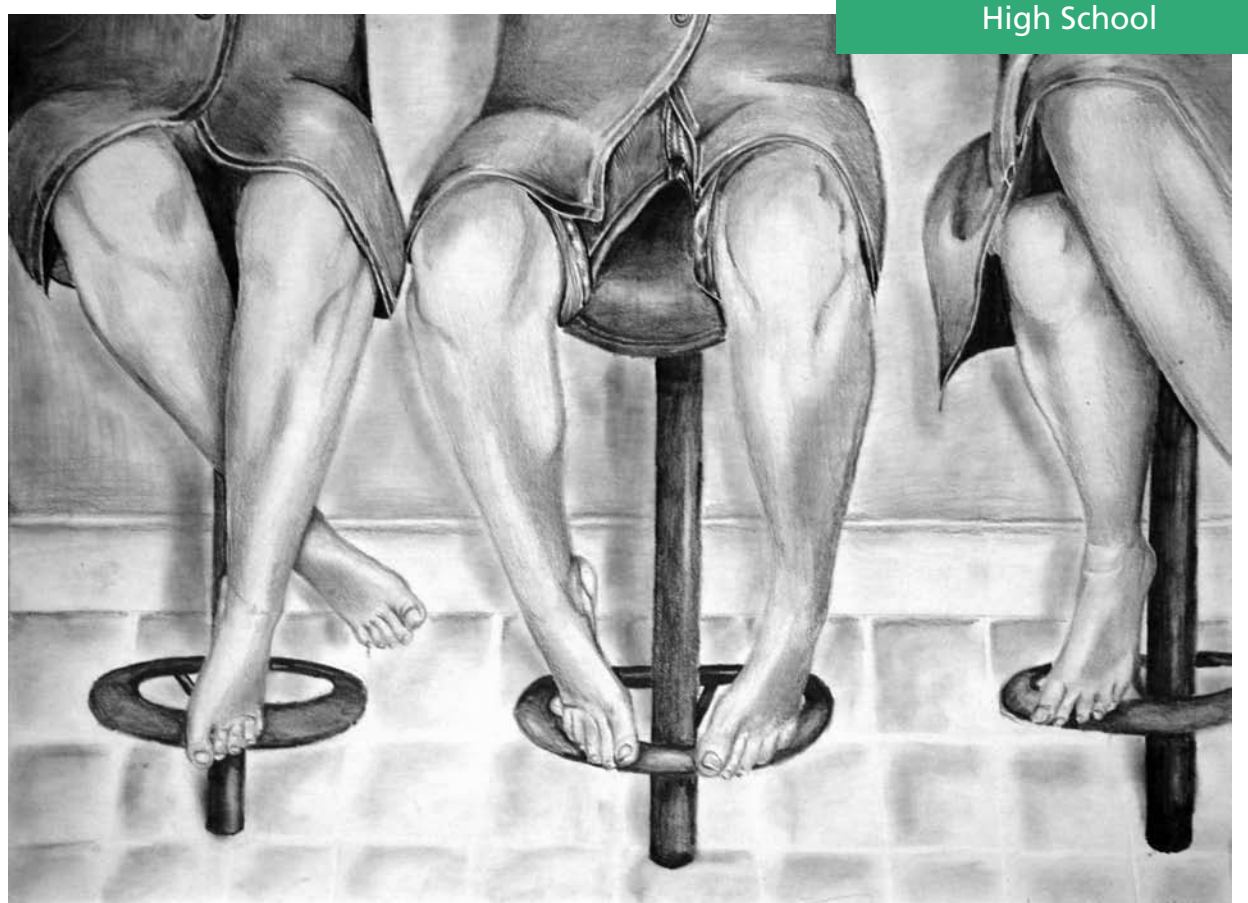

## Sketchbook and Journaling Advice for Students

## *Brooke Hunter-Lombardi*

se these ideas to inspire<br>your students as they green<br>their sketchbooks and jo<br>nals: your students as they grow their sketchbooks and journals:

- Select a blank book that you really like.
- If you are using a generic sketchbook, decorate it (now or later) in a way that allows it to become yours.
- Start in the back of the book.
- Leave four or five pages blank at the beginning until you have made decisions about what the book will be about. These pages can become an introduction or table of contents for the book.
- Work outside of your sketchbook and add images you like.
- Work across the binding—the twopage spread becomes your frame of reference.
- Every three or four pages do what you "should do," like sketching from life or research that improves you as an artist.
- This is a creative tool—you have permission to make mistakes! If you don't like it, turn the page.
- If you aren't satisfied with an entry you can rework it later, cover it over, or take it in a completely different direction.
- Try different media: draw with a pen, collage, paint with a stick anything goes.
- Draw 100 hands every year.
- A journal/sketchbook is your private place—you can choose to give permission (or not) for others to view it and/or comment on your entries.
- Think of your journal as a companion. How can you share your daily life and your dreams, goals, and aspirations with it?
- Record inspiration and respond to it later.
- Realize that you are documenting your personal history. Refer to your book for ideas for actual artworks.  $\hat{\mathbf{e}}$

*Brooke Hunter-Lombardi is educator outreach coordinator and adjunct faculty at Columbus College of Art and Design in Columbus, Ohio. [bhunter-lombardi@](mailto:bhunter-lombardi@ccad.edu) [ccad.edu](mailto:bhunter-lombardi@ccad.edu), [www.ccad.edu](http://www.analytictech.com/mb021/papertower.htm)*